# Package 'crossmap'

August 12, 2022

<span id="page-0-0"></span>Title Apply Functions to All Combinations of List Elements

Version 0.3.3

Description Provides an extension to the 'purrr' family of mapping functions to apply a function to each combination of elements in a list of inputs. Also includes functions for automatically detecting output type in mapping functions, finding every combination of elements of lists or rows of data frames, and applying multiple models to multiple subsets of a dataset.

License MIT + file LICENSE

URL <https://crossmap.rossellhayes.com>,

<https://github.com/rossellhayes/crossmap>

BugReports <https://github.com/rossellhayes/crossmap/issues>

Imports backports, cli, dplyr (>= 1.0.0), generics, purrr, rlang, stats, utils

Suggests broom, covr, crayon, estimatr, furrr, future, testthat, tibble, withr

Encoding UTF-8

RoxygenNote 7.2.1

NeedsCompilation no

Author Alexander Rossell Hayes [aut, cre, cph] (<<https://orcid.org/0000-0001-9412-0457>>)

Maintainer Alexander Rossell Hayes <alexander@rossellhayes.com>

Repository CRAN

Date/Publication 2022-08-12 17:30:05 UTC

# R topics documented:

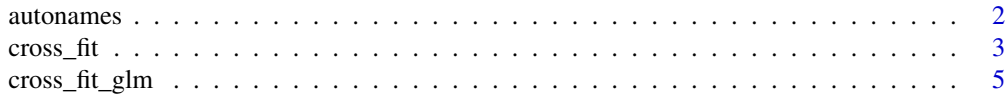

#### <span id="page-1-0"></span>2 autonames autonomiente de la contradiction de la contradiction de la contradiction de la contradiction de la contradiction de la contradiction de la contradiction de la contradiction de la contradiction de la contradicti

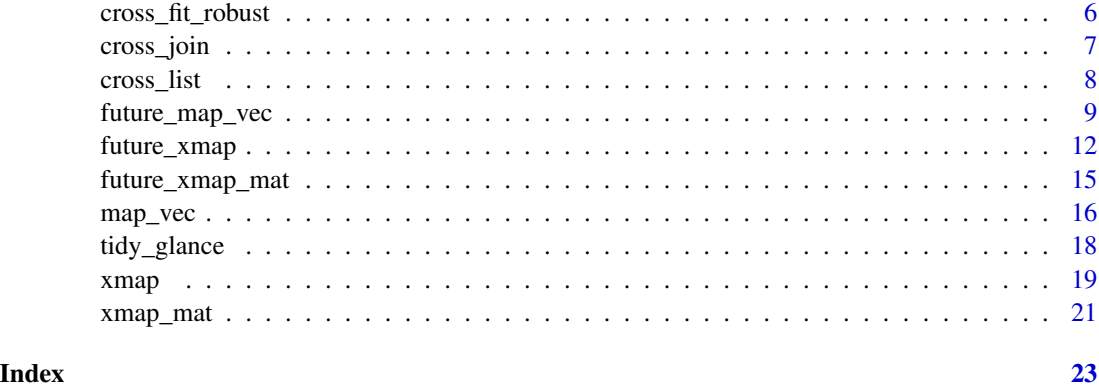

autonames *Automatically generate names for vectors*

# Description

Automatically generate names for vectors

# Usage

 $autonames(x, ..., trimws = TRUE)$ 

#### Arguments

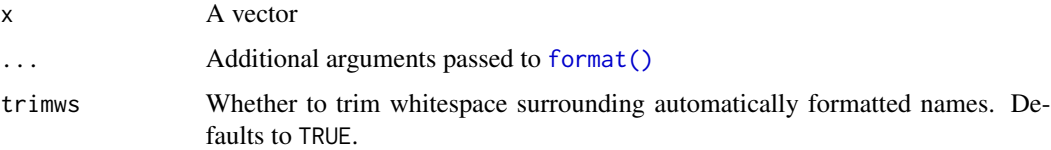

# Value

Returns the names of a named vector and the elements of an unnamed vector formatted as characters.

# Examples

```
autonames(c(a = "apple", b = "banana", c = "cantaloupe"))
autonames(c("apple", "banana", "cantaloupe"))
autonames(10^(1:4))autonames(10^(1:4), big.maxk = ",")autonames(10^{\circ}(1:4), scientific = TRUE)
```
<span id="page-2-1"></span><span id="page-2-0"></span>

# Description

Applies a modeling function to every combination of a set of formulas and a set of data subsets.

# Usage

```
cross_fit(
  data,
  formulas,
  cols = NULL,
  weights = NULL,
  clusters = NULL,
  families = NULL,
  fn = lm,fn_{args} = list(),
  tidy = tidy_glance,
  tidy_args = list(),
  errors = c("stop", "warn")
)
```
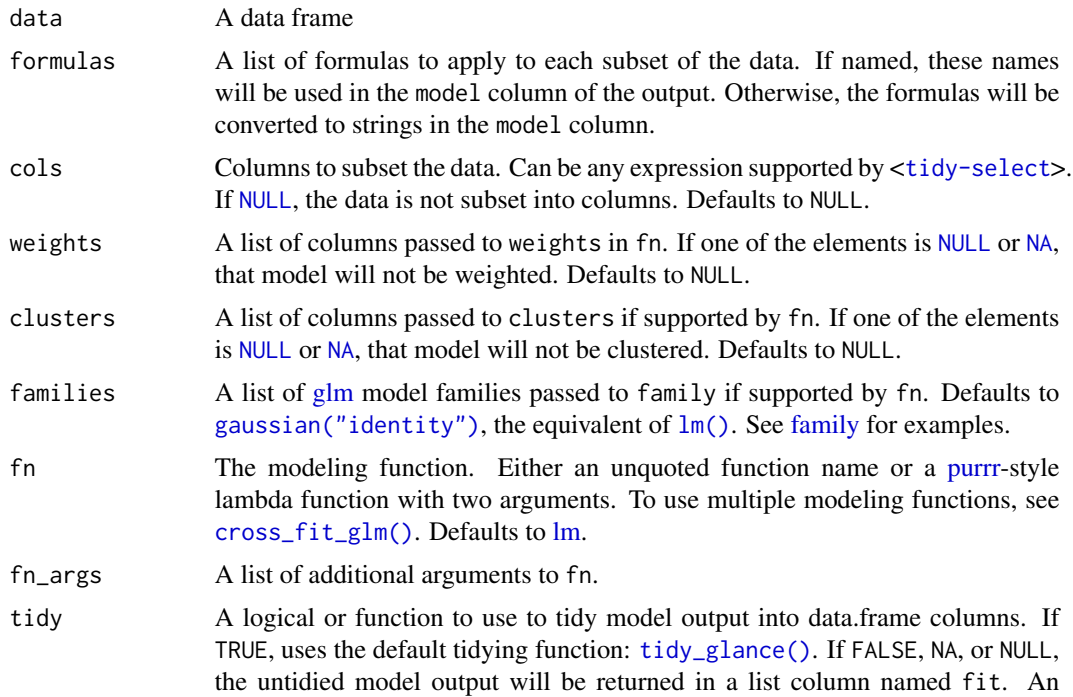

<span id="page-3-0"></span>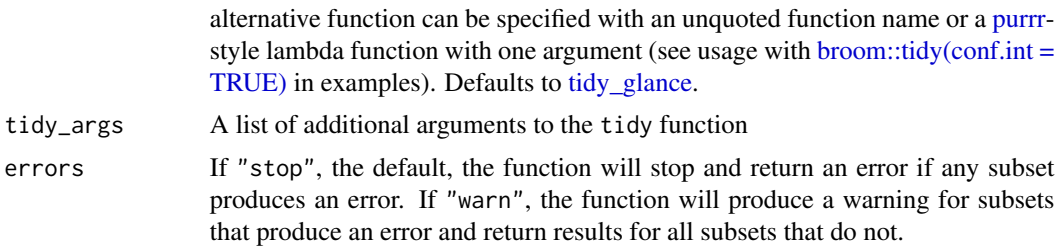

A tibble with a column for the model formula, columns for subsets, columns for the model family and type (if applicable), columns for the weights and clusters (if applicable), and columns of tidy model output or a list column of models (if tidy = FALSE)

#### See Also

[cross\\_fit\\_glm\(\)](#page-4-1) to map a model across multiple model types.

[cross\\_fit\\_robust\(\)](#page-5-1) to map robust linear models.

[xmap\(\)](#page-18-1) to apply any function to combinations of inputs.

#### Examples

```
cross_fit(mtcars, mpg ~ wt, cyl)
cross_fit(mtcars, list(mpg \sim wt, mpg \sim hp), cyl)
cross_fit(mtcars, list(wt = mpg \sim wt, hp = mpg \sim hp), cyl)
cross_fit(mtcars, list(mpg \sim wt, mpg \sim hp), c(cyl, vs))
cross_fit(mtcars, list(mpg ~ wt, mpg ~ hp), dplyr::starts_with("c"))
cross_fit(mtcars, list(hp = mpg \sim hp), cyl, weights = wt)
cross_fit(mtcars, list(hp = mpg \sim hp), cyl, weights = c(wt, NA))
cross_fit(
 mtcars, list(vs ~ cyl, vs ~ hp), am,
  fn = glm, fn_args = list(family = binomial(link = logit))
\lambdacross_fit(
  mtcars, list(vs \sim cyl, vs \sim hp), am,
  fn = \gamma glm(.x, .y, family = binomial(link = logit)))
cross_fit(mtcars, list(mpg \sim wt, mpg \sim hp), cyl, tidy = FALSE)
cross_fit(mtcars, list(mpg \sim wt, mpg \sim hp), cyl, tidy_args = c(conf.int = TRUE))
cross_fit(mtcars, list(mpg \sim wt, mpg \sim hp), cyl, tidy = broom::tidy)
cross_fit(
  mtcars, list(mpg ~ wt, mpg ~ hp), cyl,
  tidy = \sim broom::tidy(., conf.int = TRUE)
\lambda
```
<span id="page-4-1"></span><span id="page-4-0"></span>

# Description

Cross fit generalized linear models

# Usage

```
cross_fit_glm(
  data,
  formulas,
  cols = NULL,
  weights = NULL,
  families = gaussian(link = identity),
  fn_{args} = list(),
  tidy = tidy_glance,
  tidy_args = list(),
  errors = c("stop", "warn"))
```
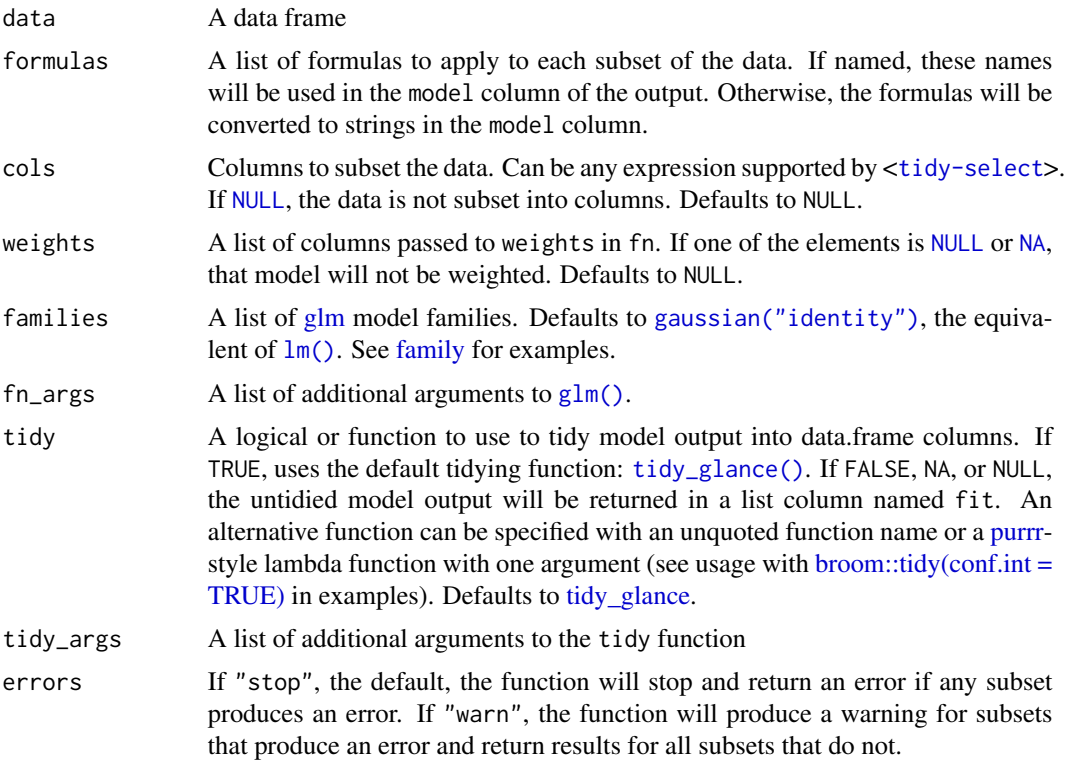

<span id="page-5-0"></span>A tibble with a column for the model formula, columns for subsets, columns for the model family and type, columns for the weights (if applicable), and columns of tidy model output or a list column of models (if tidy = FALSE)

#### See Also

[cross\\_fit\(\)](#page-2-1) to use any modeling function.

# Examples

```
cross_fit_glm(
  data = mtcars,formulas = list(am \sim gear, am \sim cyl),
  \cosh = \nu s,
  families = list(gaussian("identity"), binomial("logit"))
\mathcal{L}
```
<span id="page-5-1"></span>cross\_fit\_robust *Cross fit robust linear models*

# Description

Cross fit robust linear models

# Usage

```
cross_fit_robust(
  data,
  formulas,
  cols = NULL,weights = NULL,
  clusters = NULL,
  fn_{args} = list(),
  tidy = tidy_glance,
  tidy_{args} = list(),errors = c("stop", "warn")
)
```
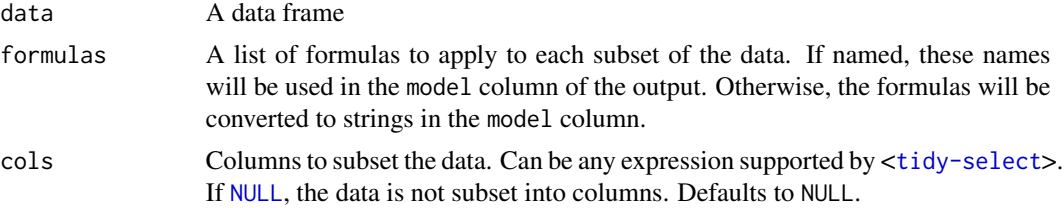

<span id="page-6-0"></span>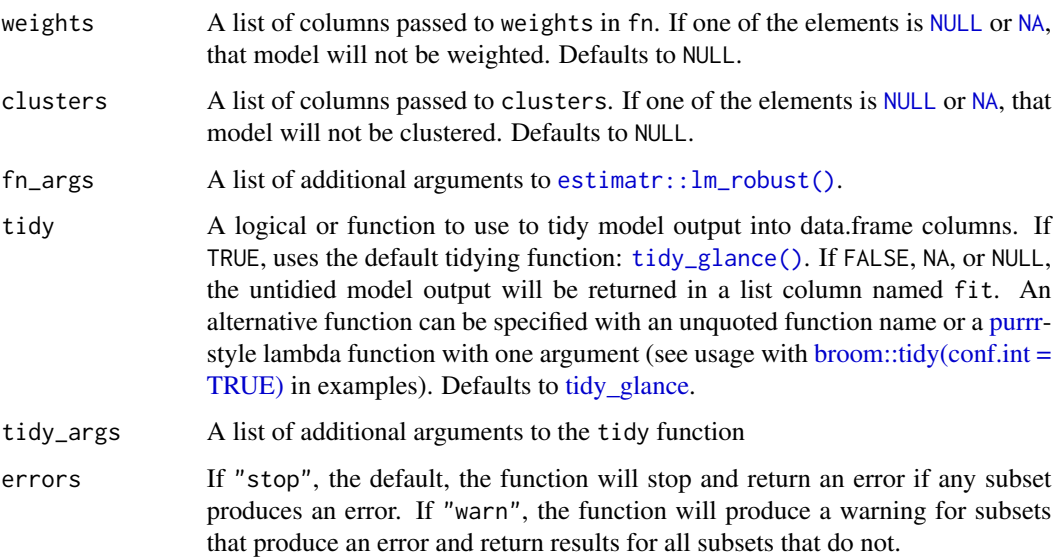

A tibble with a column for the model formula, columns for subsets, columns for the weights and clusters (if applicable), and columns of tidy model output or a list column of models (if tidy = FALSE)

# See Also

[cross\\_fit\(\)](#page-2-1) to use any modeling function.

# Examples

```
cross_fit_robust(mtcars, mpg ~ wt, cyl, clusters = list(NULL, am))
```
<span id="page-6-1"></span>cross\_join *Crossing join*

# Description

Adds columns from a set of data frames, creating all combinations of their rows

#### Usage

cross\_join(..., copy = FALSE)

#### <span id="page-7-0"></span>Arguments

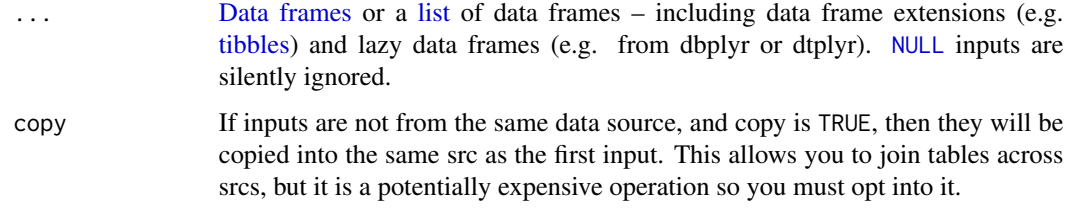

# Value

An object of the same type as the first input. The order of the rows and columns of the first input is preserved as much as possible. The output has the following properties:

- Rows from each input will be duplicated.
- Output columns include all columns from each input. If columns have the same name, suffixes are added to disambiguate.
- Groups are taken from the first input.

# See Also

[cross\\_list\(\)](#page-7-1) to find combinations of elements of vectors and lists.

# Examples

```
fruits <- dplyr::tibble(
  fruit = c("apple", "banana", "cantaloupe"),
  color = c("red", "yellow", "orange")
\lambdadesserts <- dplyr::tibble(
  dessert = c("cupcake", "muffin", "streudel"),
  makes = c(8, 6, 1))
cross_join(fruits, desserts)
cross_join(list(fruits, desserts))
cross_join(rep(list(fruits), 3))
```
# <span id="page-7-1"></span>cross\_list *List all combinations of values*

#### Description

List all combinations of values

<span id="page-8-0"></span>future\_map\_vec 9

#### Usage

```
cross_list(...)
```
 $cross_tbl(...)$ 

#### Arguments

... Inputs or a [list](#page-0-0) of inputs. [NULL](#page-0-0) inputs are silently ignored.

#### Value

A [list](#page-0-0) for cross\_list() or [tibble](#page-0-0) for cross\_tbl(). Names will match the names of the inputs. Unnamed inputs will be left unnamed for cross\_list() and automatically named for cross\_tbl().

# See Also

[cross\\_join\(\)](#page-6-1) to find combinations of data frame rows.

[purrr::cross\(\)](#page-0-0) for an implementation that results in a differently formatted list.

[expand.grid\(\)](#page-0-0) for an implementation that results in a [data.frame.](#page-0-0)

#### Examples

```
fruits <- c("apple", "banana", "cantaloupe")
desserts <- c("cupcake", "muffin", "streudel")
cross_list(list(fruits, desserts))
cross_list(fruits, desserts)
cross_tbl(fruits, desserts)
cross_list(list(fruit = fruits, dessert = desserts))
cross_list(fruit = fruits, dessert = desserts)
cross_tbl(fruit = fruits, dessert = desserts)
```
<span id="page-8-2"></span>future\_map\_vec *Parallelized mapping functions that automatically determine type*

# <span id="page-8-1"></span>Description

These functions work exactly the same as [map\\_vec\(\)](#page-15-1), [map2\\_vec\(\)](#page-15-2), [pmap\\_vec\(\)](#page-15-2), [imap\\_vec\(\)](#page-15-2) and [xmap\\_vec\(\)](#page-15-2), but allow you to map in parallel.

# Usage

```
future_map_vec(
  .x,
  .f,
  ...,
  .class = NULL,
  .progress = FALSE,
  .options = furrr::furrr_options()
\mathcal{L}future_map2_vec(
  .x,
  .y,
  .f,
  ...,
  .class = NULL,
  .progress = FALSE,
  .options = furrr::furrr_options()
)
future_pmap_vec(
  .l,
  .f,
  ...,
  .class = NULL,
  .progress = FALSE,
  .options = furrr::furrr_options()
\mathcal{L}future_imap_vec(
  .x,
  .f,
  ...,
  .class = NULL,
  .progress = FALSE,
  .options = furrr::furrr_options()
)
future_xmap_vec(
  .l,
  .f,
  ...,
  .class = NULL,
  .progress = FALSE,
  .options = furrr::furrr_options()
\overline{\phantom{a}}
```
#### <span id="page-10-0"></span>Arguments

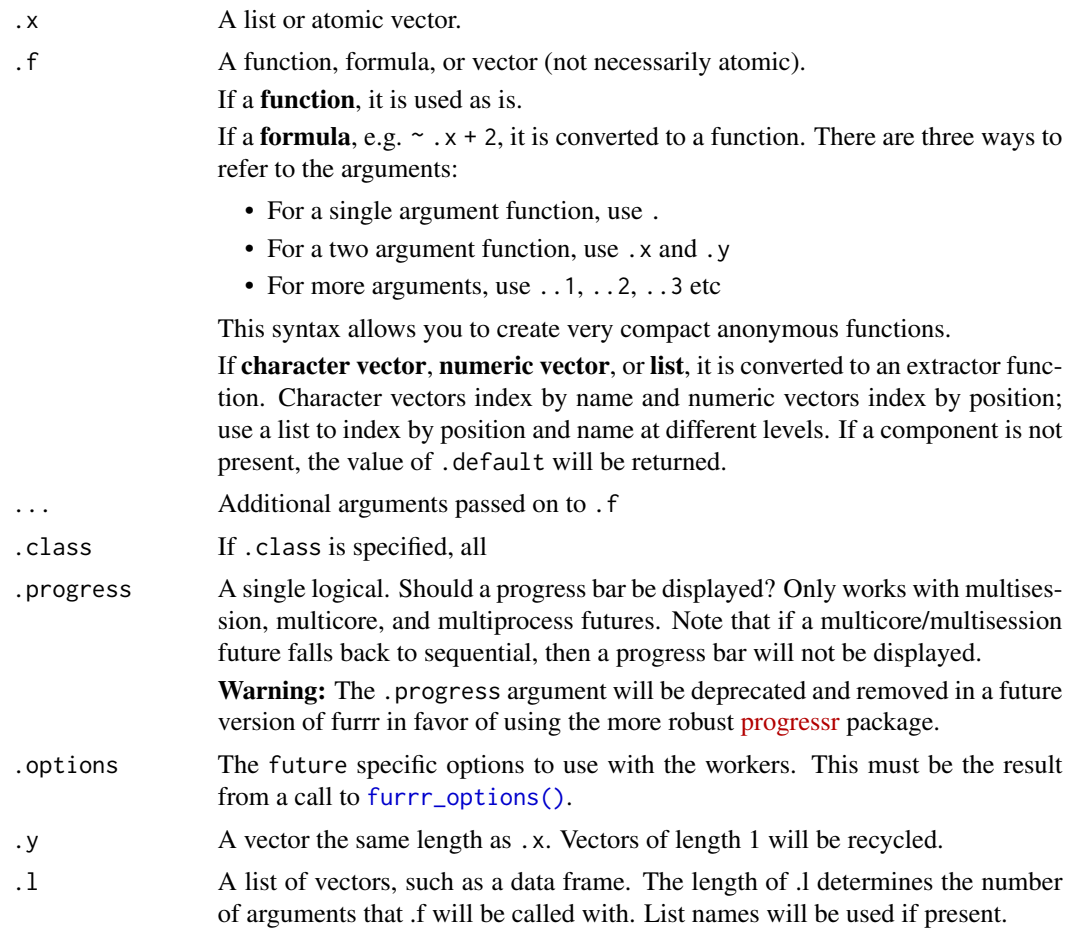

# Value

Equivalent to [map\\_vec\(\)](#page-15-1), [map2\\_vec\(\)](#page-15-2), [pmap\\_vec\(\)](#page-15-2), [imap\\_vec\(\)](#page-15-2) and [xmap\\_vec\(\)](#page-15-2)

# See Also

The original functions: [furrr::future\\_map\(\)](#page-0-0), [furrr::future\\_map2\(\)](#page-0-0), [furrr::future\\_pmap\(\)](#page-0-0), [furrr::future\\_imap\(\)](#page-0-0) and [future\\_xmap\(\)](#page-11-1)

Non-parallelized equivalents: [map\\_vec\(\)](#page-15-1), [map2\\_vec\(\)](#page-15-2), [pmap\\_vec\(\)](#page-15-2), [imap\\_vec\(\)](#page-15-2) and [xmap\\_vec\(\)](#page-15-2)

#### Examples

```
fruits <- c("apple", "banana", "carrot", "durian", "eggplant")
desserts <- c("bread", "cake", "cupcake", "streudel", "muffin")
x \leftarrow sample(5)
y \leftarrow sample(5)z \leq sample(5)
names(z) <- fruits
```

```
future_map_vec(x, \sim . ^ 2)
future_map_vec(fruits, paste0, "s")
future_map2_vec(x, y, \sim .x + .y)
future_map2_vec(fruits, desserts, paste)
future_pmap_vec(list(x, y, z), sum)
future_pmap_vec(list(x, fruits, desserts), paste)
future_imap_vec(x, \sim .x + .y)
future_imap_vec(x, ~ paste0(.y, ": ", .x))
future_imap_vec(z, paste)
future_xmap_vec(list(x, y), \sim .x * .y)
future_xmap_vec(list(fruits, desserts), paste)
```
<span id="page-11-1"></span>future\_xmap *Map over each combination of list elements simultaneously via futures*

#### Description

These functions work exactly the same as  $xmap()$  functions, but allow you to run the map in parallel using [future::future\(\)](#page-0-0)

#### Usage

```
future_xmap(.1, .f, ..., .progress = FALSE, .options = furr::furr\_options())
future_xmap_chr(
  .l,
  .f,
  ...,
  .progress = FALSE,
  .options = furrr::furrr_options()
\mathcal{E}future_xmap_dbl(
  .l,
  .f,
  ...,
  .progress = FALSE,
  .options = furrr::furrr_options()
\mathcal{L}future_xmap_dfc(
  .l,
  .f,
```

```
...,
  .progress = FALSE,
  .options = furrr::furrr_options()
\lambdafuture_xmap_dfr(
 .l,
 .f,
  ...,
  .id = NULL,.progress = FALSE,
  .options = furrr::furrr_options()
)
future_xmap_int(
  .l,
  .f,
  ...,
  .progress = FALSE,
 .options = furrr::furrr_options()
\mathcal{L}future_xmap_lgl(
  .l,
 .f,
 ...,
  .progress = FALSE,
 .options = furrr::furrr_options()
\mathcal{L}future_xmap_raw(
  .l,
  .f,
  ...,
  .progress = FALSE,
  .options = furrr::furrr_options()
\overline{)}future_xwalk(.l, .f, ..., .progress = FALSE, .options = furrr::furrr_options())
```
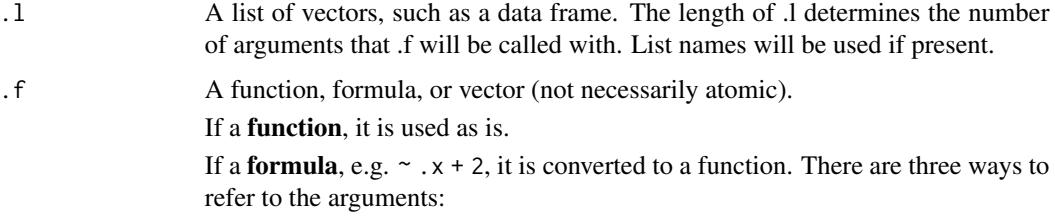

<span id="page-13-0"></span>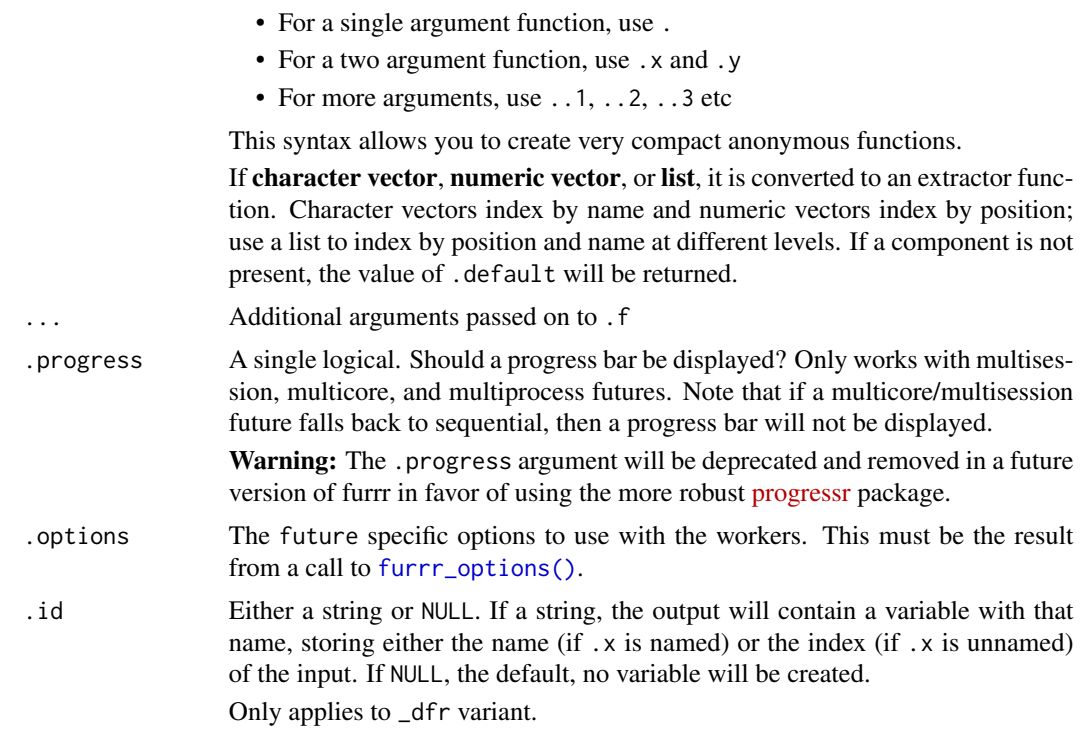

An atomic vector, list, or data frame, depending on the suffix. Atomic vectors and lists will be named if the first element of .l is named.

If all input is length 0, the output will be length 0. If any input is length 1, it will be recycled to the length of the longest.

#### See Also

[xmap\(\)](#page-18-1) to run functions without parallel processing.

[future\\_xmap\\_vec\(\)](#page-8-1) to automatically determine output type.

[future\\_xmap\\_mat\(\)](#page-14-1) and [future\\_xmap\\_arr\(\)](#page-14-2) to return results in a matrix or array.

[furrr::future\\_map\(\)](#page-0-0), [furrr::future\\_map2\(\)](#page-0-0), and [furrr::future\\_pmap\(\)](#page-0-0) for other parallelized mapping functions.

# Examples

```
future_xmap(list(1:5, 1:5), \sim .y \star .x)
future_xmap_dbl(list(1:5, 1:5), \sim .y \star .x)
future_xmap_chr(list(1:5, 1:5), \sim paste(.y, "*", .x, "=", .y * .x))
apples_and_bananas <- list(
 x = c("apples", "bananas"),
 pattern = "a",replacement = c("oo", "ee")
```
# <span id="page-14-0"></span>future\_xmap\_mat 15

```
\mathcal{L}future_xmap_chr(apples_and_bananas, gsub)
formulas \leq list(mpg \sim wt, mpg \sim hp)
subsets <- split(mtcars, mtcars$cyl)
future_xmap(list(subsets, formulas), ~ lm(.y, data = .x))
```
<span id="page-14-1"></span>future\_xmap\_mat *Parallelized cross map returning a matrix or array*

# <span id="page-14-2"></span>Description

Parallelized cross map returning a matrix or array

#### Usage

```
future_xmap_mat(
  .l,
  .f,
  ...,
  .names = TRUE,
  .progress = FALSE,
  .options = furrr::furrr_options()
\mathcal{L}future_xmap_arr(
  .l,
  .f,
  ...,
  .names = TRUE,
  .progress = FALSE,
  .options = furrr::furrr_options()
\mathcal{L}
```
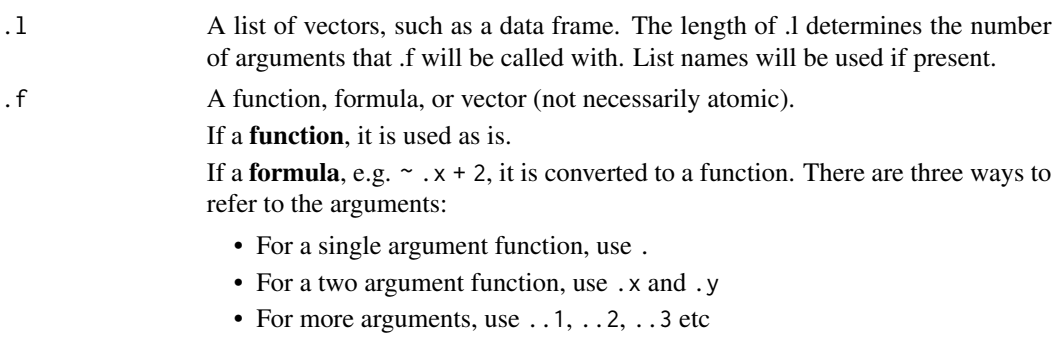

<span id="page-15-0"></span>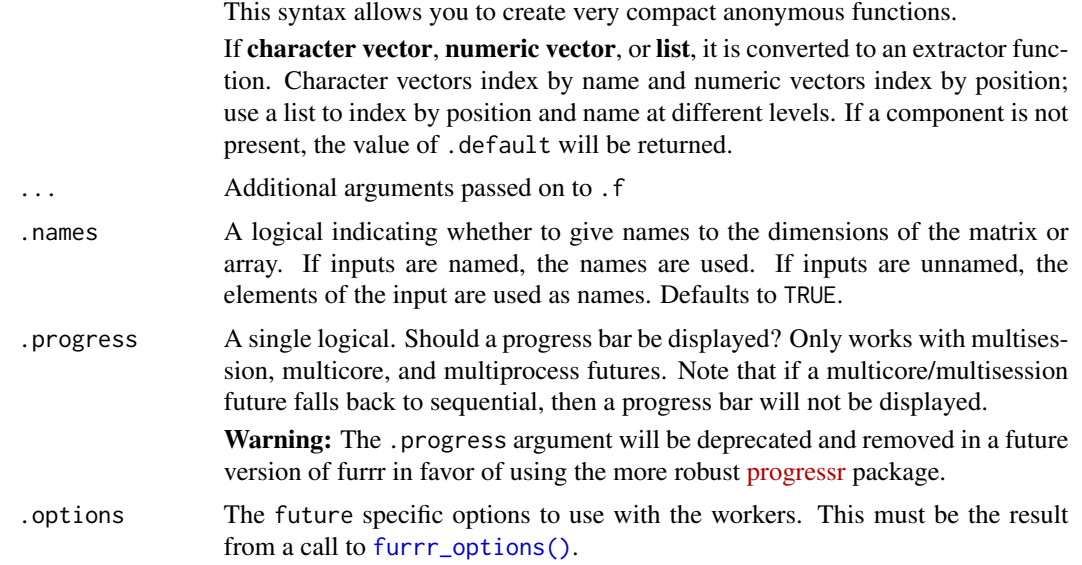

A matrix (for future\_xmap\_mat()) or array (for future\_xmap\_arr()) with dimensions matching the lengths of each input in .l.

### See Also

Unparallelized versions: [xmap\\_mat\(\)](#page-20-1) and [xmap\\_arr\(\)](#page-20-2)

[future\\_xmap\\_vec\(\)](#page-8-1) to return a vector.

[future\\_xmap\(\)](#page-11-1) for the underlying functions.

#### Examples

```
future_xmap_mat(list(1:3, 1:3), \sim ..1 * ..2)
fruits \leq c(a = "apple", b = "banana", c = "cantaloupe")
future_xmap_mat(list(1:3, fruits), paste)
future_xmap_mat(list(1:3, fruits), paste, .names = FALSE)
future_xmap_arr(list(1:3, 1:3, 1:3), ~ ..1 * ..2 * ..3)
```
<span id="page-15-1"></span>map\_vec *Mapping functions that automatically determine type*

#### <span id="page-15-2"></span>Description

These functions work exactly the same as typed variants of [purrr::map\(\)](#page-0-0), [purrr::map2\(\)](#page-0-0), [purrr::pmap\(\)](#page-0-0), [purrr::imap\(\)](#page-0-0) and [xmap\(\)](#page-18-1) (e.g. [purrr::map\\_chr\(\)](#page-0-0)), but automatically determine the type.

<span id="page-16-0"></span>map\_vec 17

#### Usage

```
map\_vec(.x, .f, . . ., .class = NULL)map2\_vec(.x, .y, .f, . . ., .class = NULL)pmap\_vec(.1, .f, . . ., .class = NULL)imp\_vec(.x, .f, . . ., .class = NULL)xmap\_vec(.1, .f, . . . , . class = NULL)
```
#### Arguments

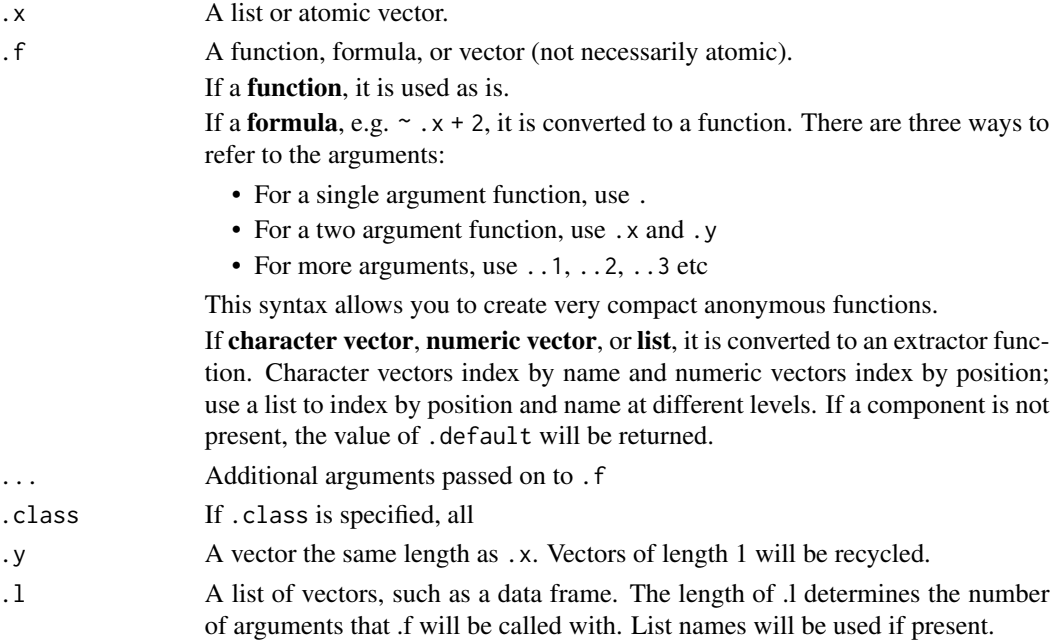

#### Value

Equivalent to the typed variants of [purrr::map\(\)](#page-0-0), [purrr::map2\(\)](#page-0-0), [purrr::pmap\(\)](#page-0-0), [purrr::imap\(\)](#page-0-0) and [xmap\(\)](#page-18-1) with the type automatically determined.

If the output contains multiple types, the type is determined from the highest type of the components in the hierarchy [raw](#page-0-0)  $lt$  [logical](#page-0-0)  $lt$  [integer](#page-0-0)  $lt$  [double](#page-0-0)  $lt$  [complex](#page-0-0)  $lt$  [character](#page-0-0)  $lt$  [list](#page-0-0) (as in  $c()$ ).

If the output contains elements that cannot be coerced to vectors (e.g. lists), the output will be a list.

# See Also

The original functions: [purrr::map\(\)](#page-0-0), [purrr::map2\(\)](#page-0-0), [purrr::pmap\(\)](#page-0-0), [purrr::imap\(\)](#page-0-0) and [xmap\(\)](#page-18-1)

Parallelized equivalents: [future\\_map\\_vec\(\)](#page-8-2), [future\\_map2\\_vec\(\)](#page-8-1), [future\\_pmap\\_vec\(\)](#page-8-1), [future\\_imap\\_vec\(\)](#page-8-1) and [future\\_xmap\\_vec\(\)](#page-8-1)

#### Examples

```
fruits <- c("apple", "banana", "cantaloupe", "durian", "eggplant")
desserts <- c("bread", "cake", "cupcake", "muffin", "streudel")
x \leftarrow sample(5)
y <- sample(5)
z \leq sample(5)
names(z) <- fruits
map\_vec(x, ~ ~ ~ ~ ~ ~ ~ ~ 2)map_vec(fruits, paste0, "s")
map2_vec(x, y, \sim .x + .y)
map2_vec(fruits, desserts, paste)
pmap_vec(list(x, y, z), sum)
pmap_vec(list(x, fruits, desserts), paste)
\text{image\_vec}(x, \text{ and } \text{ . } x + \text{ . } y)\text{image\_vec}(x, \text{ and } \text{paste0}(.y, \text{ '': ''}, .x))imap_vec(z, paste)
xmap\_vec(list(x, y), ~ ~ x * .y)xmap_vec(list(fruits, desserts), paste)
```
<span id="page-17-1"></span>

#### tidy\_glance *Turn an object into a tidy tibble with glance information*

# Description

Apply both [generics::tidy\(\)](#page-0-0) and [generics::glance\(\)](#page-0-0) to an object and return a single [tibble](#page-0-0) with both sets of information.

#### Usage

```
tidy_glance(x, ..., tidy_args = list(), glance_args = list())
```
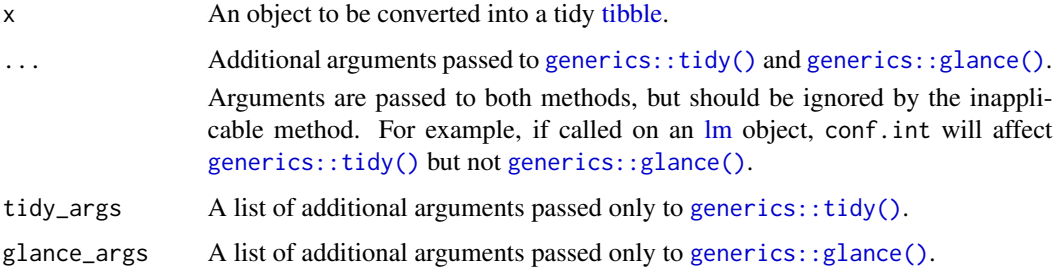

<span id="page-17-0"></span>

<span id="page-18-0"></span>xmap the contract of the contract of the contract of the contract of the contract of the contract of the contract of the contract of the contract of the contract of the contract of the contract of the contract of the contr

# Value

A [tibble](#page-0-0) with columns and rows from [generics::tidy\(\)](#page-0-0) and columns of repeated rows from [generics::glance\(\)](#page-0-0).

Column names that appear in both the tidy data and glance data will be disambiguated by appending "model." to the glance column names.

#### Examples

```
mod < - \text{lm}(mpg \sim wt + qsec, data = mtcars)tidy_glance(mod)
tidy_glance(mod, conf.int = TRUE)
tidy_glance(mod, tidy_args = list(conf.int = TRUE))
```
#### <span id="page-18-1"></span>xmap *Map over each combination of list elements*

#### Description

These functions are variants of purrr:: pmap() that iterate over each combination of elements in a list.

#### Usage

```
xmap(.1, .f, . . .)xmap_{chr(.1, .f, . . .)}xmap_dbl(.1, .f, ....)xmap_dfc(.1, .f, . . .)xmap_dfr(.1, .f, . . ., .id = NULL)xmap_int(.l, .f, ...)
xmap_{\text{alg}}(.1, .f, . . .)xmap_{raw(.1, .f, . . .)}xwalk(.1, .f, . . .)
```
# Arguments

.l A list of vectors, such as a data frame. The length of .l determines the number of arguments that .f will be called with. List names will be used if present.

<span id="page-19-0"></span>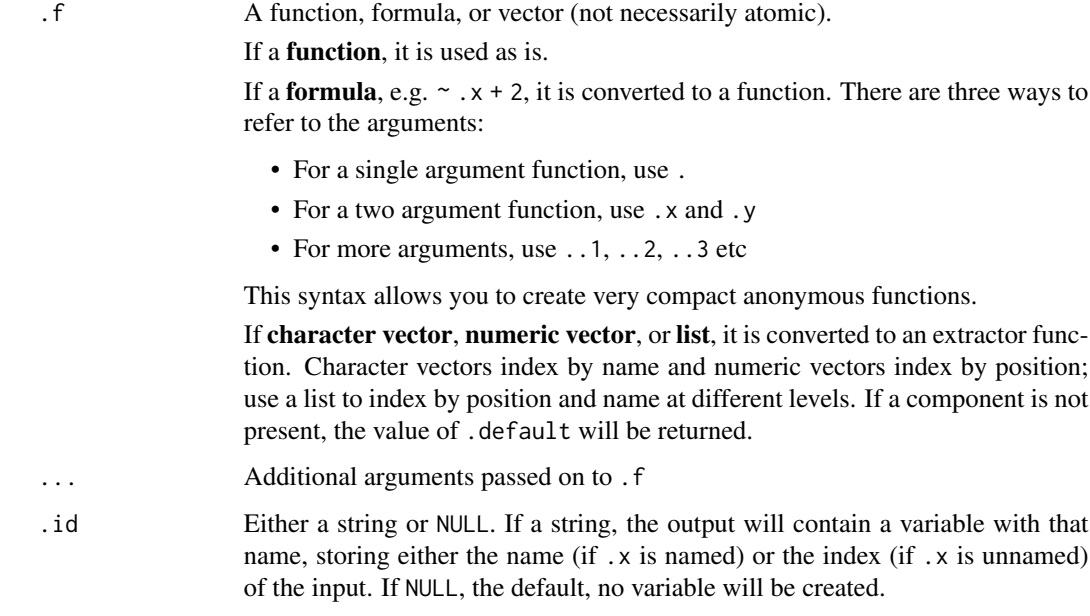

Only applies to \_dfr variant.

### Details

Typed variants return a vector of the specified type. To automatically determine type, try [xmap\\_vec\(\)](#page-15-2).

To return results as a matrix or array, try [xmap\\_mat\(\)](#page-20-1) and [xmap\\_arr\(\)](#page-20-2).

Note that a data frame is a very important special case, in which case xmap() and xwalk() apply the function .f to each row. xmap\_dfr() and xmap\_dfc() return data frames created by row-binding and column-binding respectively.

#### Value

An atomic vector, list, or data frame, depending on the suffix. Atomic vectors and lists will be named if the first element of .l is named.

If all input is length 0, the output will be length 0. If any input is length 1, it will be recycled to the length of the longest.

#### See Also

[xmap\\_vec\(\)](#page-15-2) to automatically determine output type.

[xmap\\_mat\(\)](#page-20-1) and [xmap\\_arr\(\)](#page-20-2) to return results in a matrix or array.

[future\\_xmap\(\)](#page-11-1) to run xmap functions with parallel processing.

[cross\\_fit\(\)](#page-2-1) to apply multiple models to multiple subsets of data.

[cross\\_list\(\)](#page-7-1) to find combinations of list elements.

[purrr::map\(\)](#page-0-0), [purrr::map2\(\)](#page-0-0), and [purrr::pmap\(\)](#page-0-0) for other mapping functions.

# <span id="page-20-0"></span>xmap\_mat 21

# Examples

```
xmap(list(1:5, 1:5), ~ \sim .y * .x)xmap_dbl(list(1:5, 1:5), ~ v .y * .x)xmap_{\text{c}}\text{chr}(list(1:5, 1:5), \text{ 'paste}(y, \text{ ''}*, \text{ .}x, \text{ ''}=", \text{ .}y * .x))apples_and_bananas <- list(
  x = c("applies", "bananas"),pattern = "a",replacement = c("oo", "ee"))
xmap_chr(apples_and_bananas, gsub)
formulas \leq list(mpg \sim wt, mpg \sim hp)
subsets <- split(mtcars, mtcars$cyl)
xmap(list(subsets, formulas), ~ m(.,y, data = .x))xmap(list(data = subsets, formula = formulas), lm)
```
<span id="page-20-1"></span>xmap\_mat *Return a table applying a function to all combinations of list elements*

#### <span id="page-20-2"></span>Description

Return a table applying a function to all combinations of list elements

#### Usage

```
xmap_matrix(.1, .f, . . . , . names = TRUE)xmap\_arr(.1, .f, . . . , . name s = TRUE)
```
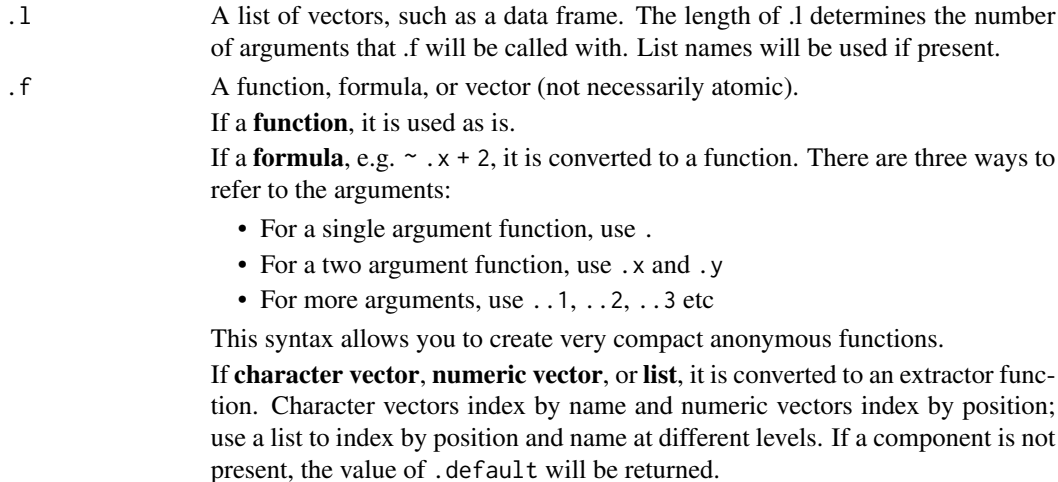

<span id="page-21-0"></span>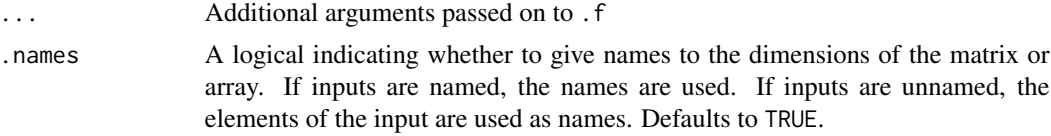

A matrix (for xmap\_mat()) or array (for xmap\_arr()) with dimensions equal to the lengths of each input in .l.

# See Also

[future\\_xmap\\_mat\(\)](#page-14-1) and [future\\_xmap\\_arr\(\)](#page-14-2) to run functions in parallel.

[xmap\\_vec\(\)](#page-15-2) to return a vector.

[xmap\(\)](#page-18-1) for the underlying functions.

# Examples

xmap\_mat(list(1:3, 1:3), ~ ..1 \* ..2)

```
fruits \leq c(a = "apple", b = "banana", c = "cantaloupe")
xmap_mat(list(1:3, fruits), paste)
xmap_mat(list(1:3, fruits), paste, .names = FALSE)
```
 $xmap\_arr(list(1:3, 1:3, 1:3),$   $\sim$  ..1  $*$  ..2  $*$  ..3)

# <span id="page-22-0"></span>**Index**

autonames, [2](#page-1-0) broom::tidy(conf.int = TRUE), *[4,](#page-3-0) [5](#page-4-0)*, *[7](#page-6-0)* c(), *[17](#page-16-0)* character, *[17](#page-16-0)* complex, *[17](#page-16-0)* cross\_fit, [3](#page-2-0) cross\_fit(), *[6,](#page-5-0) [7](#page-6-0)*, *[20](#page-19-0)* cross\_fit\_glm, [5](#page-4-0) cross\_fit\_glm(), *[3,](#page-2-0) [4](#page-3-0)* cross\_fit\_robust, [6](#page-5-0) cross\_fit\_robust(), *[4](#page-3-0)* cross\_join, [7](#page-6-0) cross\_join(), *[9](#page-8-0)* cross\_list, [8](#page-7-0) cross\_list(), *[8](#page-7-0)*, *[20](#page-19-0)* cross\_tbl *(*cross\_list*)*, [8](#page-7-0) Data frames, *[8](#page-7-0)* data.frame, *[9](#page-8-0)* double, *[17](#page-16-0)* estimatr::lm\_robust(), *[7](#page-6-0)* expand.grid(), *[9](#page-8-0)* family, *[3](#page-2-0)*, *[5](#page-4-0)* format(), *[2](#page-1-0)* furrr::future\_imap(), *[11](#page-10-0)* furrr::future\_map(), *[11](#page-10-0)*, *[14](#page-13-0)* furrr::future\_map2(), *[11](#page-10-0)*, *[14](#page-13-0)* furrr::future\_pmap(), *[11](#page-10-0)*, *[14](#page-13-0)* furrr\_options(), *[11](#page-10-0)*, *[14](#page-13-0)*, *[16](#page-15-0)* future::future(), *[12](#page-11-0)* future\_imap\_vec *(*future\_map\_vec*)*, [9](#page-8-0) future\_imap\_vec(), *[17](#page-16-0)* future\_map2\_vec *(*future\_map\_vec*)*, [9](#page-8-0) future\_map2\_vec(), *[17](#page-16-0)* future\_map\_vec, [9](#page-8-0) future\_map\_vec(), *[17](#page-16-0)* future\_pmap\_vec *(*future\_map\_vec*)*, [9](#page-8-0)

future\_pmap\_vec(), *[17](#page-16-0)* future\_xmap, [12](#page-11-0) future\_xmap(), *[11](#page-10-0)*, *[16](#page-15-0)*, *[20](#page-19-0)* future\_xmap\_arr *(*future\_xmap\_mat*)*, [15](#page-14-0) future\_xmap\_arr(), *[14](#page-13-0)*, *[22](#page-21-0)* future\_xmap\_chr *(*future\_xmap*)*, [12](#page-11-0) future\_xmap\_dbl *(*future\_xmap*)*, [12](#page-11-0) future\_xmap\_dfc *(*future\_xmap*)*, [12](#page-11-0) future\_xmap\_dfr *(*future\_xmap*)*, [12](#page-11-0) future\_xmap\_int *(*future\_xmap*)*, [12](#page-11-0) future\_xmap\_lgl *(*future\_xmap*)*, [12](#page-11-0) future\_xmap\_mat, [15](#page-14-0) future\_xmap\_mat(), *[14](#page-13-0)*, *[22](#page-21-0)* future\_xmap\_raw *(*future\_xmap*)*, [12](#page-11-0) future\_xmap\_vec *(*future\_map\_vec*)*, [9](#page-8-0) future\_xmap\_vec(), *[14](#page-13-0)*, *[16,](#page-15-0) [17](#page-16-0)* future\_xwalk *(*future\_xmap*)*, [12](#page-11-0) gaussian(identity), *[3](#page-2-0)*, *[5](#page-4-0)* generics::glance(), *[18,](#page-17-0) [19](#page-18-0)* generics::tidy(), *[18,](#page-17-0) [19](#page-18-0)* glm, *[3](#page-2-0)*, *[5](#page-4-0)* glm(), *[5](#page-4-0)* imap\_vec *(*map\_vec*)*, [16](#page-15-0) imap\_vec(), *[9](#page-8-0)*, *[11](#page-10-0)* integer, *[17](#page-16-0)* list, *[8,](#page-7-0) [9](#page-8-0)*, *[17](#page-16-0)* lm, *[3](#page-2-0)*, *[18](#page-17-0)* lm(), *[3](#page-2-0)*, *[5](#page-4-0)* logical, *[17](#page-16-0)* map2\_vec *(*map\_vec*)*, [16](#page-15-0) map2\_vec(), *[9](#page-8-0)*, *[11](#page-10-0)* map\_vec, [16](#page-15-0) map\_vec(), *[9](#page-8-0)*, *[11](#page-10-0)* NA, *[3](#page-2-0)*, *[5](#page-4-0)*, *[7](#page-6-0)*

NULL, *[3](#page-2-0)*, *[5](#page-4-0)[–9](#page-8-0)*

24 INDEX

```
pmap_vec
(map_vec
)
, 16
pmap_vec()
,
9
, 11
purrr
,
3
–
5
,
7
purrr::cross()
,
9
purrr::imap()
, 16, 17
purrr::map()
, 16, 17
, 20
purrr::map2()
, 16, 17
, 20
purrr::map_chr()
, 16
purrr::pmap()
, 16, 17
, 19
, 20
raw
, 17
91819
tibbles
,
8
45718
tidy_glance()
,
3
,
5
,
7
xmap
, 19
xmap()
,
4
, 12
, 14
, 16, 17
, 22
xmap_arr
(xmap_mat
)
, 21
xmap_arr()
, 16
, 20
xmap_chr
(xmap
)
, 19
xmap_dbl
(xmap
)
, 19
xmap_dfc
(xmap
)
, 19
xmap_dfr
(xmap
)
, 19
xmap_int
(xmap
)
, 19
xmap_lgl
(xmap
)
, 19
xmap_mat
, 21
xmap_mat()
, 16
, 20
xmap_raw
(xmap
)
, 19
xmap_vec
(map_vec
)
, 16
xmap_vec()
,
9
, 11
, 20
, 22
```
xwalk *(*xmap *)* , [19](#page-18-0)